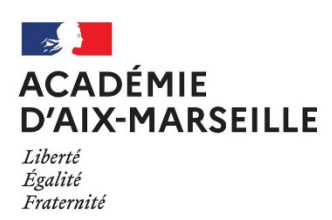

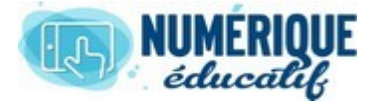

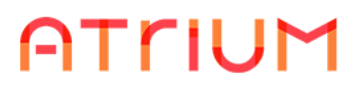

MON COMPTE 2020/2021 Atrium Version V1.22.4

## MESSAGERIE

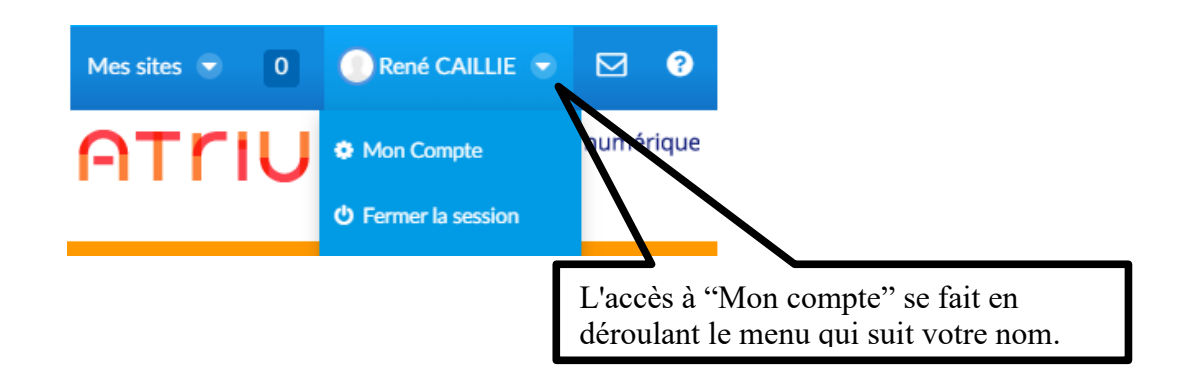

## **La Messagerie**

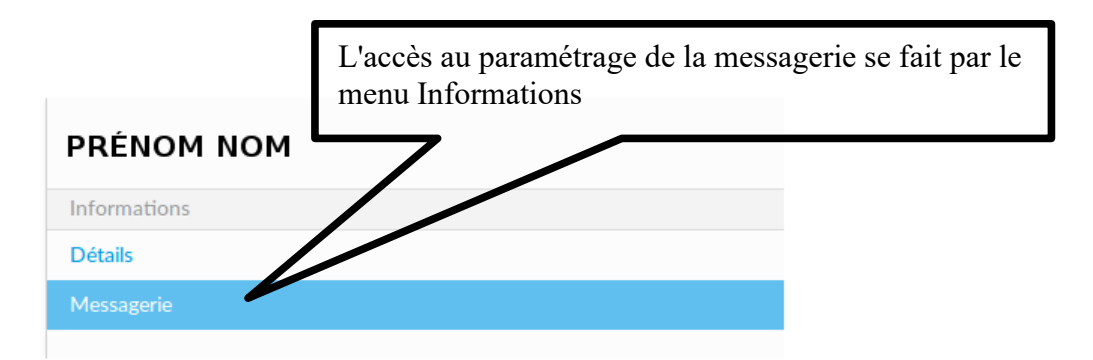

1. Réacheminement des messages

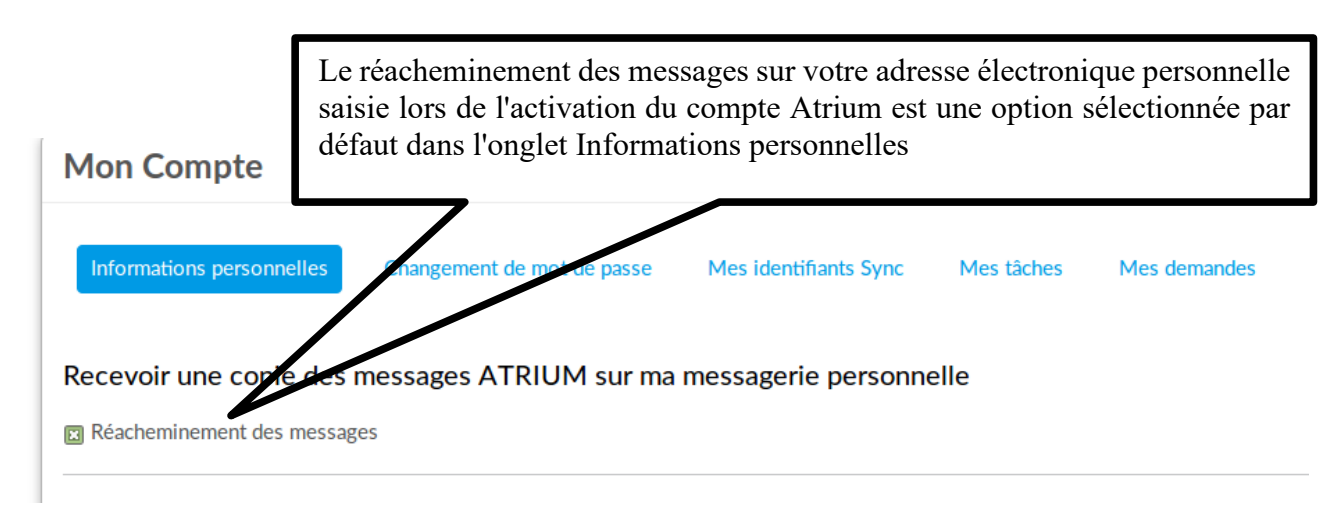

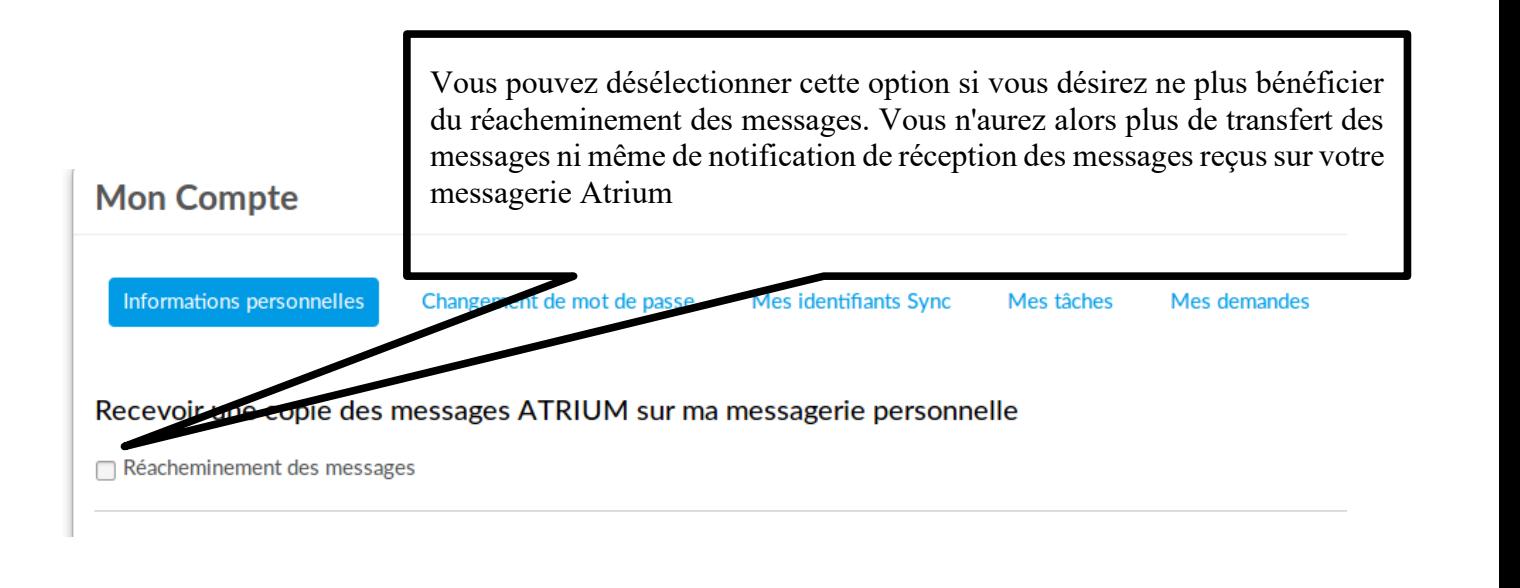

## 2. Blocage des utilisateurs

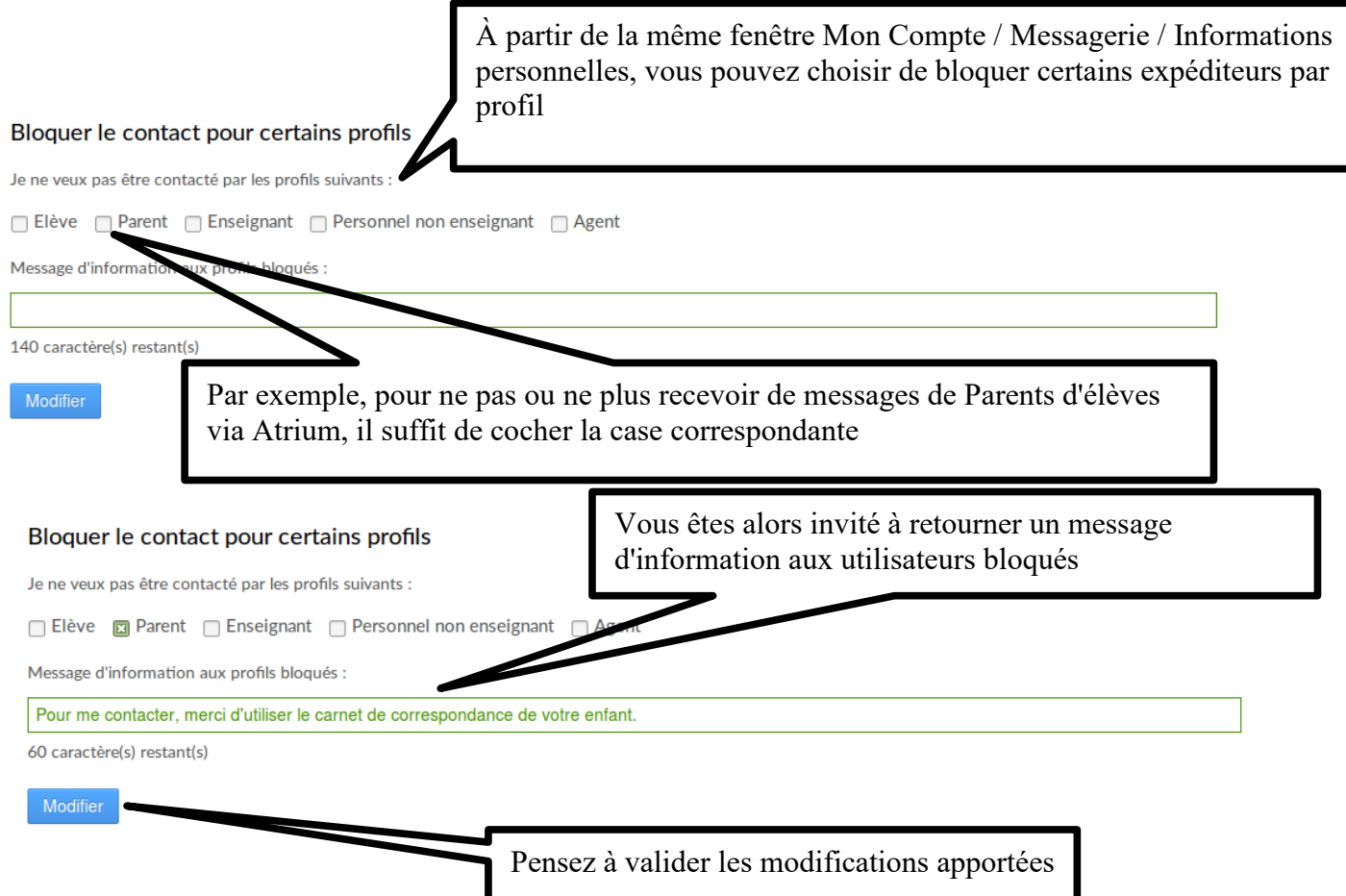